DeskLensExp Crack Serial Number Full Torrent PC/Windows

## Download

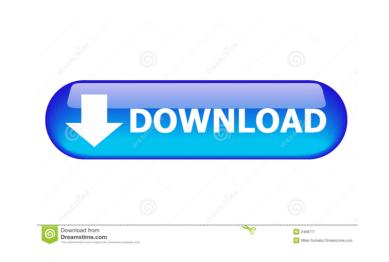

## DeskLensExp Crack+ Keygen Full Version [32|64bit]

DeskLensExp is a convenient desktop enhancement tool that allows you to zoom in and out on your screen. Key Features: - Completely zoom in and out on your screen. - Zoom out will make the view bigger. - Zoom in will make the view smaller. - Support the most popular screen resolutions. - Change the zoom ratio. - Set the area's height, width, transparency and mouse rate. - High quality animated graphics. - Easy-to-use, streamlined GUI. - Support saving and loading settings. - Import and export settings. - Help file included. - Simple and lightweight design. - Works on Windows 2000/XP/Vista/7/8. DeskLensExp Overview: DeskLensExp is a desktop magnification tool with a customizable area, zoom ratio, transparency and mouse rate. It is easy to use, small in size, and the program can be installed with a click of the mouse. DesktopNews.com Toolbar, top stories, weather and email notification are some of the most requested features. We have now included all of these features into the tool. New within the toolbar is a complete news, weather and email notification system. It is built with an easy-to-use control panel for adding your favorite topics and sources from the categories - USA, World, Sports, Business and the Music Page. To add a new feed simply click on the "+" and select the feed you want to add. This feature allows you to add as many feeds as you like. You can also remove any feed you do not want. Besides the usual news of the day, we now include the latest "breaking news alerts". You can have the latest headlines directly in the toolbar. This tool also has the option to change the theme to a more modern design. Our theme also includes a daily featured tool which displays at the top of the toolbar. If you have any questions, please email us at support@desktopnews.com. Feed tools and easy to use control panel DeskLensExp Toolbar DesktopNews.com Toolbar, top stories, weather and email notification are some of the most requested features. We have now included all of these features into the

## DeskLensExp Free [2022]

KeyMAsker is an utility that allows you to quickly set hotkeys in your keyboard (for example, CTRL + D to launch an application) and memorize your settings in a macro file. KeyMacro allows you to create macros which you can easily execute in a second or click. KeyMacro allows you to create macros which you can easily execute in a second or click. A list of predefined macros is available in the software as an additional feature. A list of predefined macros is available in the software as an additional feature. A list of predefined macros which you can easily execute in a second or click. Easy to use and highly customizable keyboard macro editor with simple interface KeyMacro allows you to create macros, which you can easily execute in a second or click, with ease. By simply double clicking on any key on your keyboard and selecting the macro function, KeyMacro will automatically detect your settings and select the available macros from a list of predefined keyboard shortcuts. KeyMacro allows you to create macros, which you can easily execute in a second or clicking on any key on your keyboard and selecting the macro function, KeyMacro will automatically detect your settings and select the available macros from a list of predefined keyboard shortcuts. KeyMacro allows you to create macros, which you can easily execute in a second or clicking on any key on your keyboard and selecting the macro function, KeyMacro will automatically detect your settings and select the available macros from a list of predefined keyboard shortcuts. KeyMacro allows you to create macros, which you can easily execute in a second or click with ease. By simply double clicking on any key on your keyboard allows you to create macros, which you can easily execute in a second or click, with ease. By simply double clicking on any key on your keyboard and selecting the macro function, KeyMacro will automatically detect your settings and select the available macros from a list of predefined keyboard shortcuts. I-click setup (Automatic configuration DeskLensExp Activation Code With Keygen [April-2022]

Resize Photo by Photo Size provides an intuitive tool to quickly and easily resize your photos, no matter what the image size. Software downloads related to Resize Photo by Photo Size Resize Photo by Photo Size Resize Photo by Photo Size Resize Photo by Photo Size Resize Photo by Photo Size is a fully automatic photo manager. You can resize your pictures. Easy-to-use tool. Resize Photos by the Size of Photos Image Viewer, Photo Manager, Photo Viewer Video Source: CNET Download.com Freeware 5 Ways to Speed Up a Slow Computer 5 Ways to Speed Up a Slow Computer Finding the root of the problem can be time consuming, and if you're not sure where to start, it's good to have a few ideas to speed things up. In this article, I'll show you five things you can do to help bring a sluggish PC up to speed. Some of these tips will be common sense, while others will be more obscure. 1. Cleaning Out Unnecessary Files At some point, a file or folder gets placed on your computer where it shouldn't be. Eventually, this file or folder will begin to slow down your computer. If you have a computer that hasn't been running for a while, you may have a bunch of extra files and folders that you no longer need. It may be time to clean things up. 1. Cleaning Out Unnecessary Files At some point, a file or folder gets placed on your computer where it shouldn't be. Eventually, this file or folder will begin to slow down your computer. If you have a slow computer, you may know this already, but the main problem is that you've got a bunch of files or folders that you don't need. It may be time to clean things up. 1. Cleaning Out Unnecessary Files At some point, a file or folder gets placed on your computer where it shouldn't be. Eventually, this file or folder will begin to slow down your computer. If you have a slow computer, you may know this already, but the main problem is that you've got a bunch of files or folders that you don't need. It may be time to clean things up. If you have a slow computer, you may know this already, but the main p

## What's New in the DeskLensExp?

The program can be used to magnify a certain area of your screen, so that you are able to zoom in and see details on a wallpaper or any other image, a feature that is particularly useful when editing images and videos. It can be used on any system, as it does not need additional components. The magnifying tool is a practical and reliable app, with a simple user interface, that enables you to customize your magnifying area. Besides, you can set up a magnifier height, width, transparency and mouse rate. Additionally, it can enlarge or zoom in the default magnifier, depending on the preferences and tasks you want to achieve. DeskLensExp supports the configuration of any optional extension, as it allows you to import or export its configurations for easy reuse on any computer. In brief, DeskLensExp is a program with a wide-ranging functionality, as it helps you magnify any area of your screen on the spot, thus enhancing the details you can see and the quality of your desktop. DeskLensExp Screenshots: Q: How to upgrade each time a package has a new version in Ubuntu? I have this problem. When I have a new version of some package, I would like to update this package, but only when I install a new package. Is it possible? A: You can use the software updater: Open your system tray. Select the software updater (on the toolbar or by searching for it on the launcher). Click on the settings icon in the menu that appears. Click on the updates tab. You will see a list of updates that are available for your current release. You can install these by clicking on the checkbox next to the update and clicking on Apply Updates. Once an update is selected, the updater will show you the details of the update. You can install, upgrade, or remove updates at this point. When you're done, click on Settings again and you'll be back at the settings menu. Clicking on the Update button will take you to the same page as above. In addition to the updates tab, there's an option to Check for updates now. To do this, click on the button, it will bring you to the settings page, then you can click on the Updates tab. Using the same method above, you can install, upgrade or remove updates at this point. The present invention relates to a tool for connecting a patient to a central venous line, and more particularly, relates to a right atrial line connection tool for a patient who has a pacemaker or defibrillator implanted therein. The present invention generally relates to devices and methods used in the medical treatment of patients and, more specifically, to a central line connection device and method of use. In particular, the present invention relates

System Requirements For DeskLensExp:

Minimum: OS: Windows 10 64-bit (64-bit OS is recommended), Windows 8 64-bit, Windows 7 64-bit, Windows Vista 64-bit CPU: Core i3 or greater (Intel Core i3, i5, or AMD equivalent) RAM: 8GB GPU: NVIDIA GTX 660 or ATI Radeon HD 7750 HDD: 4GB Required: OS: Windows 7 64-bit (64-bit OS is recommended), Windows Vista 64-bit 64-bit

https://gimgame.ru/wp-content/uploads/2022/06/alejac.pdf https://rinaresep.com/wp-content/uploads/2022/06/Avast\_Decryption\_Tool\_for\_TeslaCrypt\_Ransomware.pdf https://rutakdicondown.wixsite.com/paycreasovho/post/thegoodlife-crack-april-2022 https://www.slaymammas.com/animals-icons-crack/ http://findmallorca.com/sothink-swf-decompiler-crack-full-version/ http://vietditru.org/advert/synapse-free/ https://nissachildgelveri.wixsite.com/ranitagvi/post/portable-fusion-7-00-004-crack-free-download-latest-2022 https://trackasaur.com/wp-content/uploads/2022/06/Jovial\_Markdown.pdf https://trackasaur.com/?p=31603 https://prestigioapp.com/social/upload/files/2022/06/DkjjCV5eQRHdrRPtXonA\_06\_ab03f2162e6bd47e2e9553c50d02a106\_file.pdf